## **Gibson D. Lewis Health Science Library University of North Texas Health Science Center at Fort Worth Group Code: RWUNTHSC RefShare: A Special Feature of RefWorks**

**How to Share Citations from your Personal RefWorks Account with other RefWorks Users:**

- 1. Log in to your RefWorks account.
- 2. If you have not done so already, gather the citations that you want to share into a RefWorks folder.
- 3. Select the Organize and Share Folders Tab.

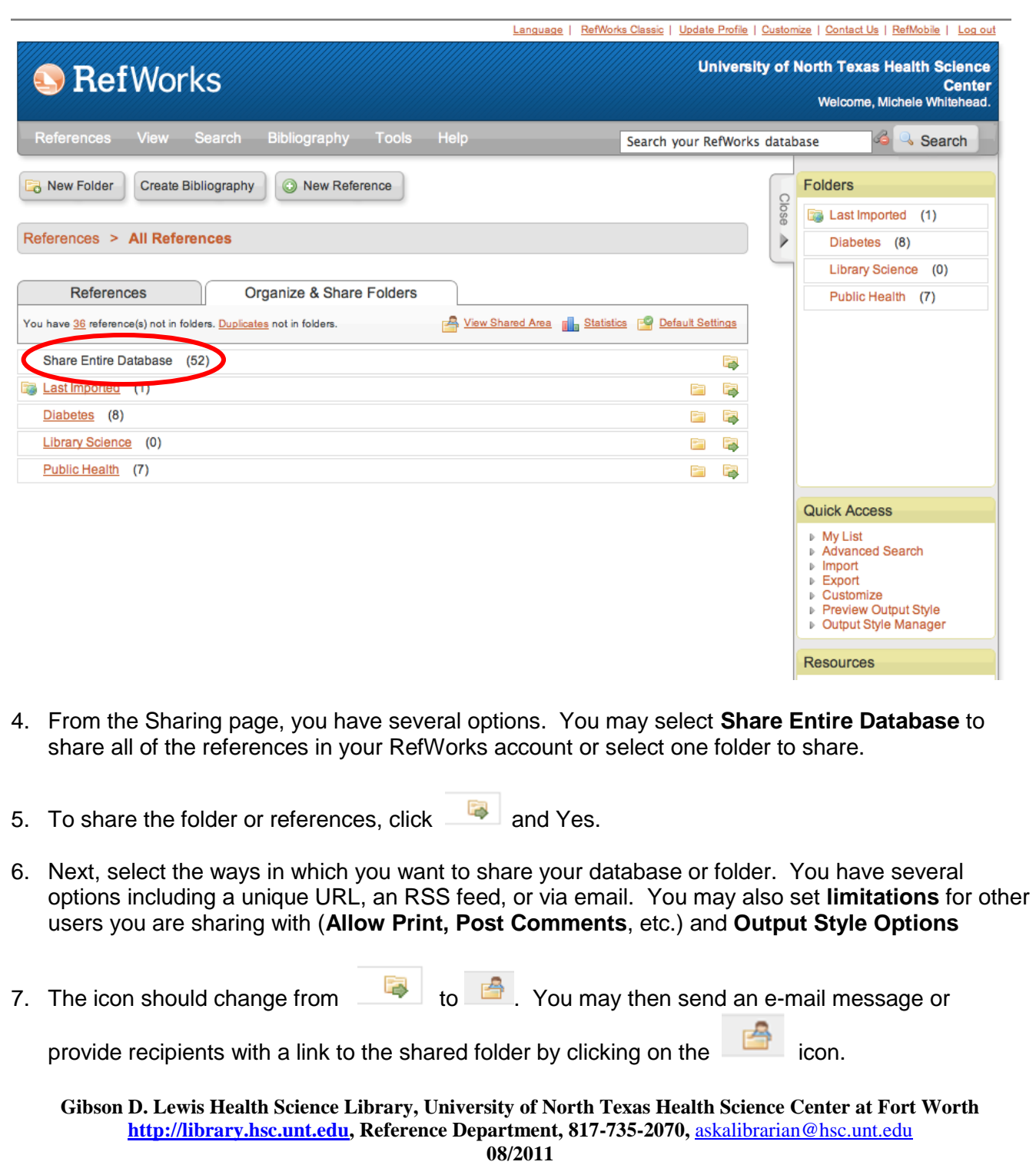